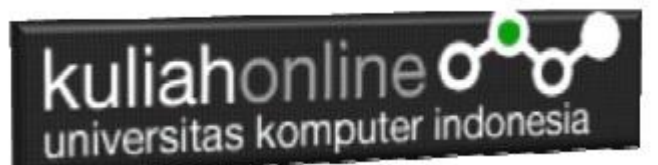

## BAGAIMANA CARA MENGATASI PENGIRIMAN 2 BUAH TOMBOL SUBMIT PADA PHP

Taryana Suryana Teknik Informatika UNIKOM [taryanarx@email.unikom.ac.id](mailto:taryanarx@email.unikom.ac.id)

Untuk menangani dua tombol submit atau lebih dalam formulir HTML yang dikirimkan ke skrip PHP, Anda dapat menggunakan berbagai cara. Di antara solusi-solusi tersebut, dua cara yang umum adalah menggunakan:

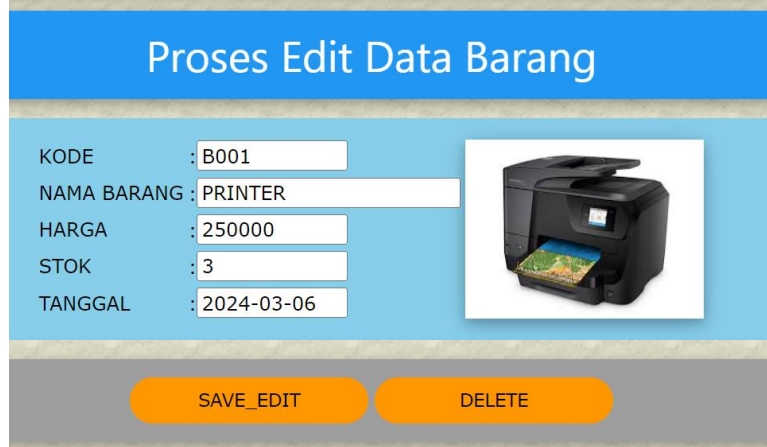

Contoh Kasus:

Jika di Click Tombol Save\_Edit, Lakukan Proses Penyimanpanan Data yang sudah di Edit, Jika di Click Tombol Delete, lakukan Proses Penghapusan pada data tersebut.

- 1. \*\*Value Tombol Submit:\*\*
	- Memberikan nilai unik untuk masing-masing tombol submit dan memeriksa nilai tersebut di skrip PHP untuk menentukan tombol mana yang ditekan.
- 2. \*\*Name Tombol Submit:\*\*
	- Memberikan nama yang berbeda untuk masing-masing tombol submit dan memeriksa nama tombol yang dikirimkan di skrip PHP.

Berikut adalah contoh implementasi menggunakan kedua cara tersebut:

### 1. \*\*Menggunakan Value Tombol Submit:\*\*

```
<form method="post" action="handle_form.php">
    <!-- Input dan elemen formulir lainnya -->
   \langle -- Tombol Submit 1 -->
     <input type="submit" name="submit_button" value="Submit1">
     <!-- Tombol Submit 2 -->
     <input type="submit" name="submit_button" value="Submit2">
</form>
```
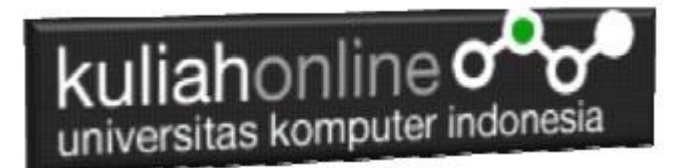

PHP Handling (handle form.php):

```
<?php
if ($ SERVER["REQUEST METHOD"] == "POST") {
     // Periksa nilai tombol yang ditekan
   if (isset($ POST["submit_button"]) && $ POST["submit_button"] == "Submit1") {
         // Tombol Submit1 ditekan
         echo "Tombol Submit1 ditekan.";
     } elseif (isset($_POST["submit_button"]) && $_POST["submit_button"] == "Submit2") {
        // Tombol Submit2 ditekan
         echo "Tombol Submit2 ditekan.";
     }
}
?>
```
## ### 2. \*\*Menggunakan Name Tombol Submit:\*\*

HTML Form:

-<br><?php

```
<form method="post" action="handle_form.php">
    <!-- Input dan elemen formulir lainnya -->
   \langle!-- Tombol Submit 1 -->
    <input type="submit" name="submit_button_1" value="Submit1">
     <!-- Tombol Submit 2 -->
     <input type="submit" name="submit_button_2" value="Submit2">
</form>
```
PHP Handling (handle\_form.php):

```
if (S SERVER["REQUEST METHOD"] == "POST")
     // Periksa nama tombol yang dikirimkan
    if (isset($_POST["submit_button_1"])) {
         // Tombol Submit1 ditekan
         echo "Tombol Submit1 ditekan.";
     } elseif (isset($_POST["submit_button_2"])) {
        // Tombol Submit2 ditekan
         echo "Tombol Submit2 ditekan.";
     }
}
?>
```
Pilih salah satu cara yang paling sesuai dengan kebutuhan Anda. Jika formulir Anda lebih kompleks, Anda mungkin perlu menyesuaikan pendekatan ini sesuai dengan struktur formulir dan kebutuhan logika Anda.

Contoh Penerapan:

```
<?php
if ($_SERVER["REQUEST_METHOD"] == "POST") {
   // Periksa nama tombol yang dikirimkan
  if (isset($_POST["Submit1"])) {
     // Tombol Submit1 ditekan
     require ("save_edit_transaksi.php");
  } elseif (isset($_POST["Submit2"])) {
     // Tombol Submit2 ditekan
     require ("delete_transaksi.php");
  }
}
?>
```
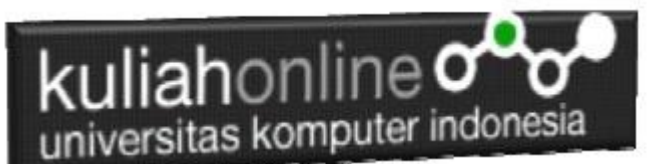

## **DAFTAR PUSTAKA**

- 1. Suryana, Taryana; Koesheryatin (2014), (2023), [Aplikasi Internet Menggunakan HTML, CSS &](https://books.google.co.id/books?id=Mt1MDwAAQBAJ&printsec=copyright&redir_esc=y#v=onepage&q&f=false)  [Java Script,](https://books.google.co.id/books?id=Mt1MDwAAQBAJ&printsec=copyright&redir_esc=y#v=onepage&q&f=false) Elexmedia Komputindo, Jakarta
- 2. Suryana, Taryana (2010) [Membuat Web Pribadi dan Bisnis dengan HTML](https://repository.unikom.ac.id/id/eprint/4934)*., Gava Media, Jogyakarta*
- 3. Suryana, Taryana; Sarwono, Jonathan (2007) [E-COMMERCE MENGUNAKAN PHP DAN](https://www.grahailmu.co.id/previewpdf/978-979-756-182-6-231.pdf)  [MYSQL,](https://www.grahailmu.co.id/previewpdf/978-979-756-182-6-231.pdf) Graha Ilmu, Yogyakarta
- 4. *Wong Jony. 2010. Internet Marketing for Beginners. Jakarta: PT Elex Media Komputindo.*
- 5. *Kumar, Anil and Manoj Kumar Dash. 2013. Constructing a Measurement in Service Quality for Indian Banks: Structural Equation Modeling Approach. Journal of Internet Banking and Commerce, April 2013, vol. 18, no.1*
- 6. *Siregar, Riki R. 2010. Strategi Meningkatkan Persaingan Bisnis Perusahaan dengan Penerapan E-commerce*
- 7. <https://www.php.net/manual/en/book.mysql.php>
- 8. [https://www.w3schools.com](https://www.w3schools.com/)
- 9. [https://tekno.kompas.com/read/2022/09/26/10150007/pengertian-e-commerce-beserta-jenis](https://tekno.kompas.com/read/2022/09/26/10150007/pengertian-e-commerce-beserta-jenis-contoh-dan-manfaatnya)[contoh-dan-manfaatnya](https://tekno.kompas.com/read/2022/09/26/10150007/pengertian-e-commerce-beserta-jenis-contoh-dan-manfaatnya)
- 10. <https://meenta.net/pengertian-e-commerce/>
- 11. <https://www.rumahweb.com/journal/session-adalah/>
- 12. <https://rizkypratama.id/blog/2019/11/01/membuat-session-login-pada-php/>
- 13. <https://blog.skillacademy.com/supplier-adalah>
- 14. https://chat.openai.com/